# **libosmo-sccp + libosmo-sigtran - Feature #4635**

# **quirks when initializing SS7 ASP**

06/24/2020 10:17 PM - neels

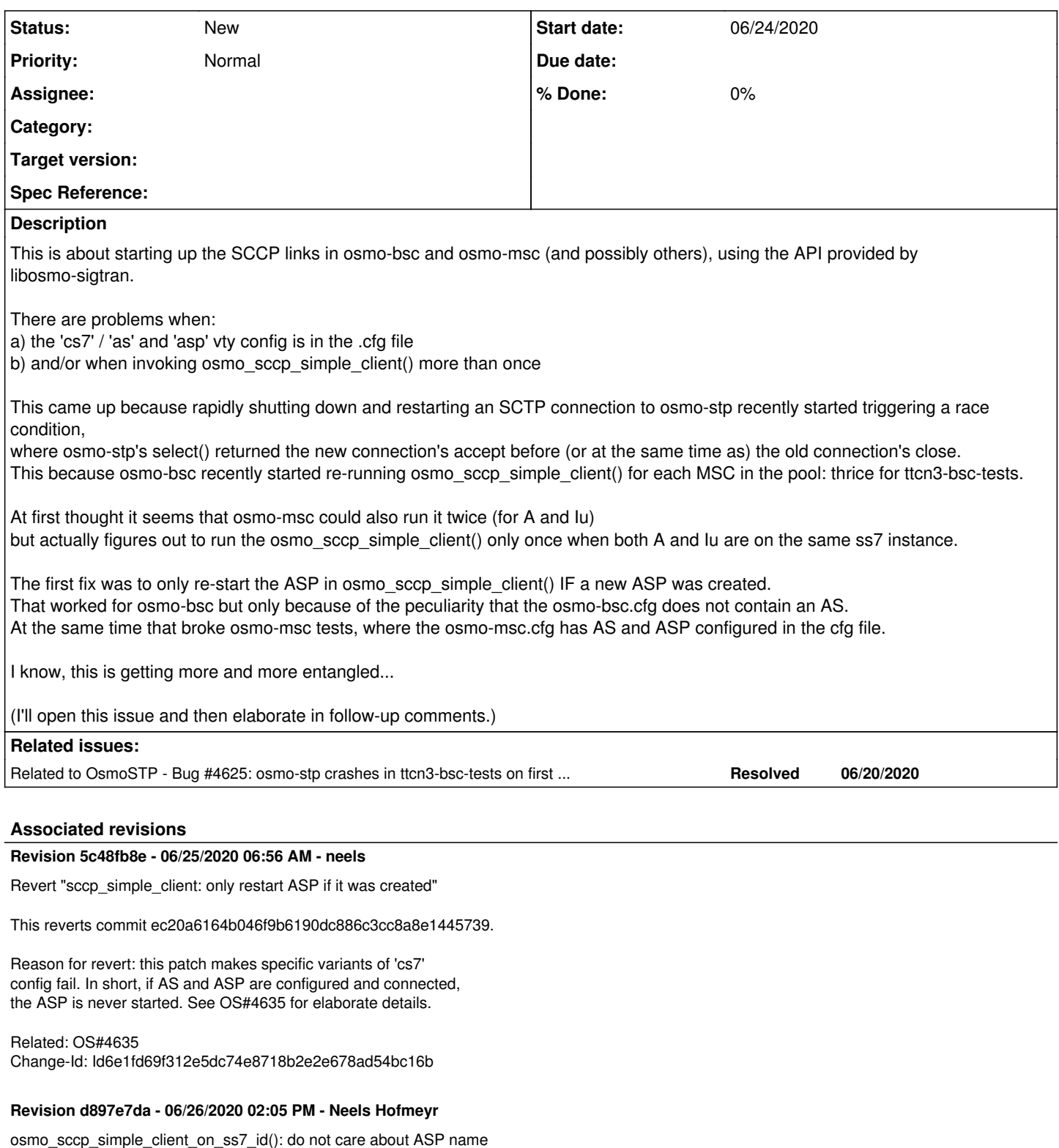

Our manuals explain that the cs7 config automatically adds missing parts. However, previous code requires an ASP to exactly match the default name that the autoconfiguration would choose -- that is unintuitive.

If a config included only an ASP, or both AS and ASP but omitting to add the ASP to the AS, auto configuration would pick it up iff it exactly had the name the application chose. For osmo-bsc, that was 'asp-clnt-msc-0', if 'msc 0' is the first MSC in the config file. For osmo-msc, it is 'asp-clnt-OsmoMSC-A' or 'asp-clnt-OsmoMSC-A-Iu' and so forth, so it is not always clear which name the user should pick to get the ASP used by auto config.

Refactor so that any ASP with a matching protocol that is not associated with any AS yet is picked up by the auto configuration, i.e. associated with the AS etc., regardless of the name chosen in the config file.

Related: OS#4635 Change-Id: I2954e0167729fd0b1a7d0144a5b5775fc1c44c35

# **History**

**#1 - 06/24/2020 10:56 PM - neels**

Let's go through some start up sequences, chronologically:

# **osmo-bsc in ttcn3-bsc-tests**

osmo-bsc.cfg:

```
cs7 instance 0
 asp asp-clnt-msc-0 2905 2905 m3ua
   remote-ip 172.18.2.200
```
- $\bullet$  no AS
- no 'sctp-role client'

1. First, the cs7 vty gets parsed.

- $\bullet$  The 'asp' vty command creates an ASP with is server = true.
- osmo\_ss7\_vty\_go\_parent() exits the ASP node and runs osmo\_ss7\_asp\_restart().
- log says: DLSS7 NOTICE 0: asp-asp-clnt-msc-0: ASP Restart for server not implemented yet!

#### 2. osmo\_bsc\_sigtran\_init() runs

- 'msc 0' gets set up by osmo\_sccp\_simple\_client\_on\_ss7\_id().
- it finds no AS, so sets up a new one.
- asp = osmo\_ss7\_asp\_find\_by\_proto(as, prot); returns no ASP, because the AS was not in the config file.
- in the if (!asp) conditional, the configured ASP gets found and added to the AS.
- also the ASP gets set to is\_server = false unconditionally.
- our new libosmo-sccp patch thus restarts the ASP with osmo\_ss7\_asp\_restart() (the patch intends to only start a newly created ASP, but the patch [https://gerrit.osmocom.org/c/libosmo-sccp/+/18990/2/src/sccp\\_user.c](https://gerrit.osmocom.org/c/libosmo-sccp/+/18990/2/src/sccp_user.c) actually pivots on whether the AS had an ASP instead)
- 'msc 1' and 2 get set up
- now osmo\_sccp\_simple\_client\_on\_ss7\_id() finds an AS with ASP and does not restart the ASP.

Result: the initial "server" restart from parsing the vty had no effect. The first 'msc 0' invoked the ASP restart once. Everything is fine.

# **what if i add an AS in the cfg**

osmo-msc in ttcn3-msc-tests has this config:

```
cs7 instance 0 
 point-code 0.23.1
 asp asp-clnt-OsmoMSC-A 2905 0 m3ua
   remote-ip 172.18.1.200
 as as-clnt-OsmoMSC-A m3ua
   asp asp-clnt-OsmoMSC-A
   routing-key 3 0.23.1
```
- there is an AS and an ASP
- no 'sctp-role client'

1. First, the cs7 vty gets parsed.

- The 'asp' vty command creates an ASP with is\_server = true.
- osmo\_ss7\_vty\_go\_parent() exits the ASP node and runs osmo\_ss7\_asp\_restart().
- log says: DLSS7 NOTICE 0: asp-asp-clnt-msc-0: ASP Restart for server not implemented yet!

2. osmo-msc's ss7\_setup() runs

- the A link gets set up by osmo\_sccp\_simple\_client\_on\_ss7\_id().
- it finds an AS, and an ASP as part of that AS
- the if (!asp) conditional is skipped
- the ASP **remains configured as is\_server=true**.
- the Iu link uses the same SCCP instance, does not re-run the simple-client and does not restart the ASP.

# **conclusions**

- It is not a good idea to restart the ASP while the vty config file is being read. The osmo\_ss7\_vty.c should probably differentiate between a telnet vty shell and a vty config file, and it should only restart the ASP if the command comes from a vty shell. Each libosmo-sccp user should then make sure to start the ASP once the config is complete, particularly after setting asp->is\_server = false. (Also consider that an ASP is added to an AS only after the 'asp' vty node is exited)
- Trying to make osmo\_sccp\_simple\_client\_on\_ss7\_id() safe to invoke multiple times for the same cs7 instance is not a good idea: if we restart the ASP only when it was created, then specific variants of incomplete 'cs7' config will omit to start the ASP.
	- if we restart the ASP every time the simple client setup is invoked, then we rapidly shut down and reopen the same SCTP link. With the osmo-stp fix in place that seems not so harmful anymore, but still is Not Good (tm).

#### **solutions**

How to fix osmo-bsc's multi-MSC startup?

- With the osmo-stp fix in place, we could actually make osmo-bsc rapidly close and open the same SCTP link without crashing.
- A better solution would be to fix osmo-bsc code so that it sets up AS and ASP per cs7 instance exactly once.  $\circ$  either by doing the things osmo\_sccp\_simple\_client() does manually / more intelligently in osmo-bsc source directly,
	- or by making sure to invoke the simple client setup exactly once per cs7 instance. I know it seems appropriate to not use the "simple client" setup at all, but I think this is actually the simplest to implement. We have only one SCCP User (per cs7 instance) in osmo-bsc, so the setup **is** fairly simple.

How to fix osmo-msc startup?

we need to revert the libosmo-sccp patch that modifies the simple-client setup, because it makes the cs7 config fail in complex ways.

How to fix weird "server" startup log error for SCCP/M3UA client programs?

- We should change osmo\_ss7\_vty.c to not start up components when the vty is read from a config file.
- Possibly we should never restart components implicitly in go\_parent(), but rather provide an explicit vty command to restart an ASP.

## **#2 - 06/24/2020 11:01 PM - neels**

*- Related to Bug #4625: osmo-stp crashes in ttcn3-bsc-tests on first M3UA message added*

# **#3 - 06/25/2020 01:09 AM - neels**

## <https://gerrit.osmocom.org/c/osmo-bsc/+/19003>

## **#4 - 06/25/2020 04:46 PM - neels**

I just now realized another quirk: the "simple client" auto configuration takes what AS or ASP already exist and completes the configuration by adding missing parts.

At least that's what I thought. Now I notice that this only works when the AS / ASP has exactly the default name.

Example: current osmo-bsc.cfg in ttcn3-bsc-test:

```
cs7 instance 0
 asp asp-clnt-msc-0 2905 2905 m3ua
  remote-ip 172.18.2.200
```
This uses the name "asp-clnt-msc-0", which matches the default name given by osmo\_bsc\_sigtran\_init(). However, when more MSCs are contacted via that ASP, the name "msc-0" does not make sense. So in the osmo-bsc sources, I changed the name to "A-0-m3ua" (A-interface 0 on M3UA proto). That made osmo-bsc unable to contact the STP, because of the resulting auto config:

```
OsmoBSC# show cs7 config 
cs7 instance 0
 point-code 0.23.3
 asp asp-clnt-msc-0 2905 2905 m3ua
   remote-ip 172.18.2.200
 asp asp-clnt-A-0-m3ua 2905 0 m3ua
```

```
  remote-ip 127.0.0.1
  sctp-role client
 as as-clnt-A-0-m3ua m3ua
  asp asp-clnt-A-0-m3ua
  routing-key 0 0.23.3
```
So instead of picking up the ASP found in the osmo-bsc.cfg, osmo-bsc created another ASP with the name "asp-clnt-A-0-m3ua".

## The cause is this code in sccp\_user.c:

```
        asp = osmo_ss7_asp_find_by_proto(as, prot);     <------- (1)
                   if (!asp) {
                                      /* Check if the user has already created an ASP elsewhere under
                                       * the default asp name. */
                      asp_name = talloc_asprintf(ctx, "asp-clnt-%s", name);
                      asp = osmo\_ss7\_asp\_find\_by\_name(ss7, asp\_name); \longleftarrow --------- (2)
                                      if (!asp) {
                                 LOGP(DLSCCP, LOGL_NOTICE, "%s: Creating ASP instance\n",
                                                                    name);
                                                         asp =
                                                                   osmo_ss7_asp_find_or_create(ss7, asp_name,
                                                                                                                                       default_remote_port,
                                                                                                                                       default_local_port,
prot);
```
[...]

(1): At first, we're looking for **any** ASP matching M3UA **on the AS**.

(This config had no AS, so the AS was added automatically just above this, hence the AS has no ASP associated.) No ASP was found, so then (2) we look for an ASP not by protocol, but by name. That seems wrong to me.

To successfully complete a config where the .cfg file has only an ASP, the ASP has to exactly match the name that the program would choose automatically.

(depending on which msc nr appears first in the config, that could be any asp-clnt-msc-N where N is the msc nr.) Our manuals describe that any ASP is automatically picked up, no matter which name. IMHO we should not require the name to match, rather look for any ASP

(possibly one that is not bound to an AS yet??)